## Hausaufgabe: **Vorbereitung Praxiskontrolle Angebote**

Die beiden Klassen 8a und 8b wollen Klassenfahrten buchen und holen sich Angebote ein:

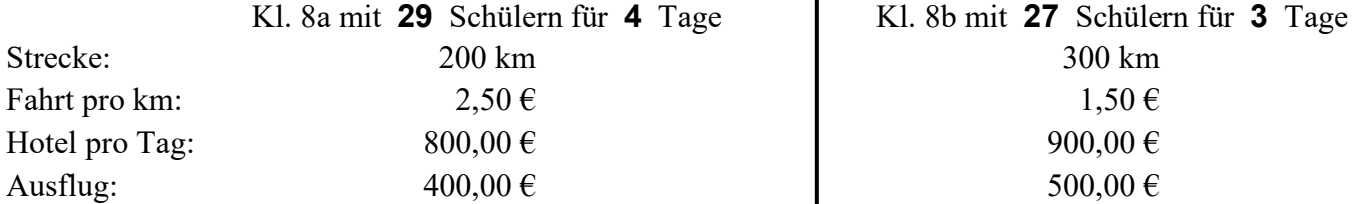

Alle Preise gelten für die **gesamte** Klasse!

Klasse 8a erhält einen **Rabatt** von **15 %**, Klasse 8b erhält einen von **10 % Rabatt**.

In welcher Klasse ist der Reisepreis pro Schüler geringer?

**1.**)a) Ergänze im Tabellen-Teil 1 (7 Zeilen) die fehlenden **gegebenen Werte** aus der Aufgabe von oben!

- b) **Berechne** im Teil 2 (5 Zeilen) alle erforderlichen **Zwischenergebnisse** mit dem **Taschenrechner**! Als **Hilfe** sind einige Zahlen bereits berechnet – so kannst du dich **selbst kontrollieren**!
- c) Berechne in der letzten Tabellenzeile den **Preis pro Schüler** !

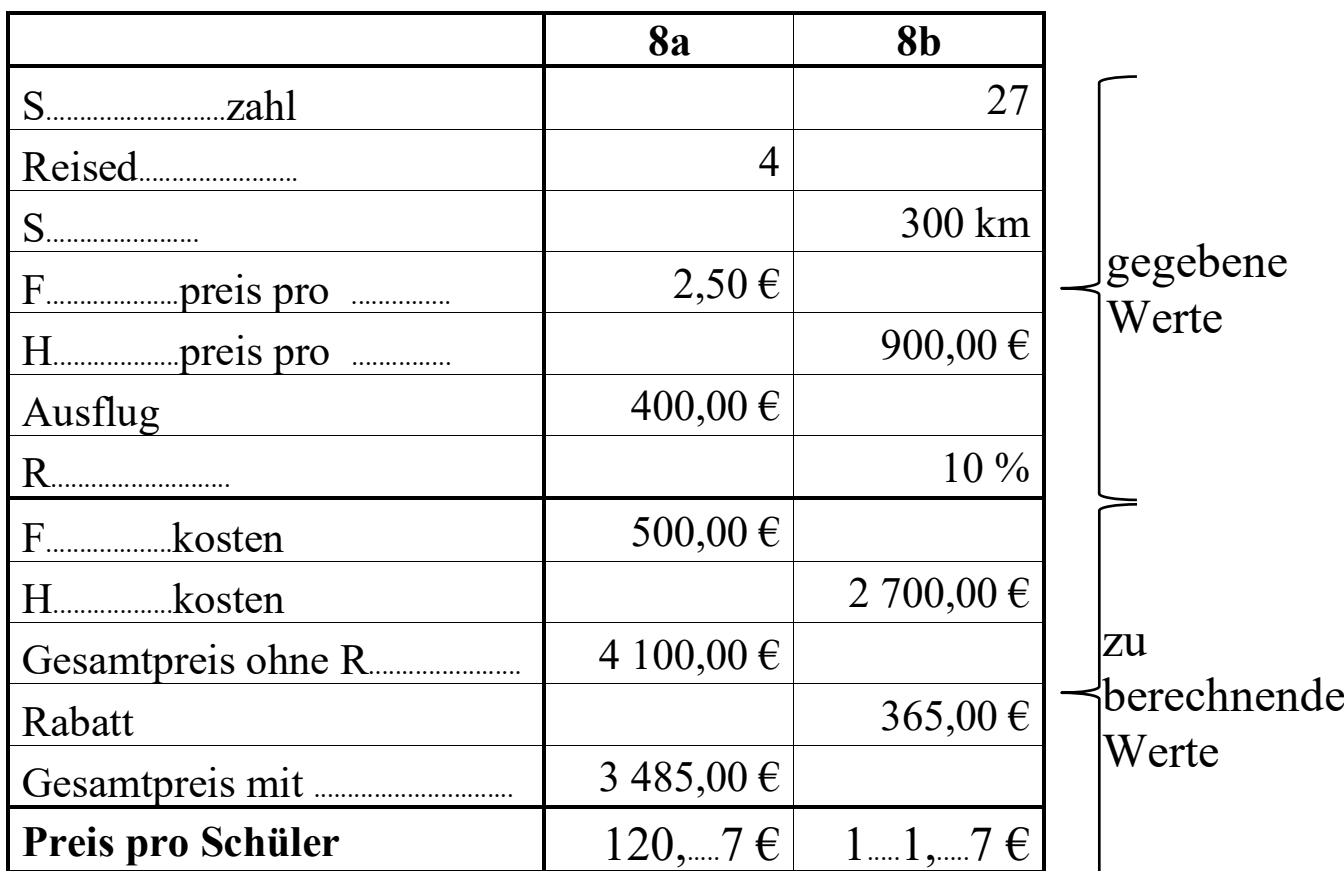

**2.**) Lese dir nun das Aufgabenblatt für die **Praxiskontrolle Angebote** (Extra-Blatt) gut durch! Markiere dir dort wichtige Zeilen/Wörter und notiere dir hier Fragen an den Lehrer!

...................................................................................................................................................................................................

...................................................................................................................................................................................................

...................................................................................................................................................................................................

In der nächsten Stunde kannst du am PC üben und dabei dem Lehrer konkrete Fragen stellen! Nutze deine Übungszeit – übe genau das, was dir schwer fällt bzw. das, wozu du Fragen hast! Übernächste Stunde erhältst du auf diese Kontrolle eine Note – also **Aufgabenzettel nicht vergessen**! Für die Praxis-Kontrolle hast du 43 min Zeit – dabei dürfen dann **keine Hilfsmittel** verwendet werden! **Tipp:** Natürlich kannst du dich zusätzlich auch mit einem Tabellenkalkulationsprogramm vorbereiten! Auf der **Homepage Haberecht** findest du dafür eine **Übungs-Datei** (MS Excel)!